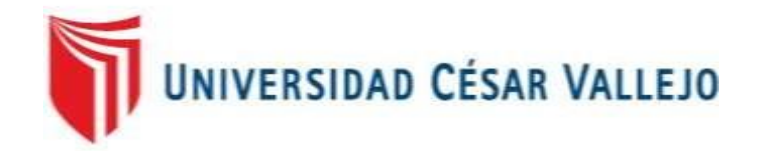

# FACULTAD DE INGENIERÍA

### ESCUELA PROFESIONAL DE INGENIERÍA DE SISTEMAS

### SISTEMA WEB PARA EL PROCESO DE CONTROL DE ALMACÉN EN LA EMPRESA INVESUX SRL, LOS OLIVOS

#### **TESIS PARA OBTENER EL TÍTULO PROFESIONAL DE INGENIERÍA DE SISTEMAS**

AUTOR:

Atuncar Segura, Walther Alfredo

#### ASESOR:

Dr. Mónica Díaz Reátegui

#### LÍNEA DE INVESTIGACIÓN:

Sistemas de Información Transaccionales

LIMA – PERÚ

2017

#### **DEDICATORIA**

A mis padres por estar ahí, cuando más los necesité, en especial a mi hermana por su ayuda y constante cooperación.

#### **AGRADECIMIENTO**

A Dios y en especial a mi familia, porque por brindarme su apoyo en todos los aspectos e impulsarme a cumplir mis metas

A mi hermana menor, por su paciencia y ayuda en todo el proceso de la realización de la investigación.

A mi asesora y otros profesores que me ayudaron a mejorar el proceso de esta tesis.

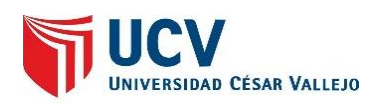

#### **DECLARACIÓN DE AUTENTICIDAD**

Yo Walther Alfedo Atuncar Segura identificado con DNI N° 71335765, a efecto de cumplir con las disposiciones vigentes, consideradas en el Reglamento de Grados y Títulos de la Universidad Cesar Vallejo, Facultad de Ingeniería, Escuela de Ingeniería de Sistemas, declaro bajo juramento que toda la documentación que acompaño es veraz y autentica.

Asimismo, declaro también bajo juramento que todos los datos e información que se presenta en la presente tesis son auténticos y veraces.

En tal sentido sumo la responsabilidad que corresponda ante cualquier falsedad, ocultamiento y omisión tanto de los documentos como de información aportada por lo cual me someto a lo dispuesto en las normas académicas de la Universidad Cesar Vallejo.

Lima,15 de julio de 2017

Atuncar Segura, Walther Alfredo

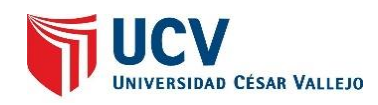

#### **RESUMEN**

La tesis mostrada a continuación conllevo la creación del análisis, diseño e instalación de un sistema web para el proceso de control de almacén. Este fue realizado en los olivos en la empresa llamada Invesux SLR. se realizo una investigación aplicada - experimental pues fue enfocada en desarrollar una solución que conllevaba a la creación de un sistema

En la fase de análisis se desarrolló la documentación utilizando la metodología RUP, La cual fue escogida en base a la solidez de la creación del modelo de negocio previo a elaborar el sistema web. Para el desarrollo del sistema se escogió php ya que es una alternativa de nulo costo y se utilizó el framework laravel debido a la mejora de productividad y la seguridad dada por este. Para la base de datos se empleó mysql. Este sistema fue desarrollado bajo sublime text y Navicat.

El tipo de investigación en esta tesis ha sido de tipo aplicada y con diseño experimental.Para medir los indicadores propuesto se utilizó una muestra de 40 registros de items bajo una población de .Mediante el de muestreo aleatorio simple y aplicando la técnica del fichaje. Previamente a la implementación del sistema el promedio de entregas puntuales fue evaluado utilizando 20 registros de entregas de almacén por un periodo de 1 mes y 12 registros de productos de almacén por un periodo de 1 mes. En el cual el resultado del primero fue de soles por producto y el segundo de unas 20% de entregas puntuales en total.Finalmente se concluye que el sistema si mejoro los indicadores mostrados en un 60%.

#### PALABRAS CLAVES

Sistema web – Evaluación de desempeño del personal - RUP - calificación

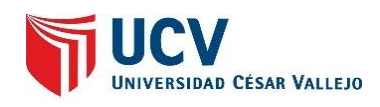

#### **ABSTRACT**

The thesis showed next entailed the creation of the analysis, design and installation of a web system for the process of control of warehouse. This was done in the olive trees in the company Invesux SLR.se realized an applied - experimental research was focused on Develop A solution that leads to the creation of a system

In the analysis phase, the development of the documentation using the RUP methodology, which was chosen based on the solidity of the creation of the business model prior to developing the web system. For the development of the system php was chosen since it is an alternative for it cost and use the laravel framework due to improved productivity and security given by this.For the database is used mysql.This system was developed under the text sublime and Navicat.

To measure the indicators a sample of 40 articles reports is used under a population of. the opaque simple random sampling and applying the technology of the file. Previously an implementation of the system the average of on-time deliveries was evaluated using 20 Warehouse Deliveries Reports for a time of 1 month and12 Reports of warehouse products for a period of 1 month. In which the result of the first was 20 soles per product and the second of about 20% of total deliveries in total

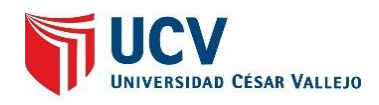

## ÍNDICE GENERAL

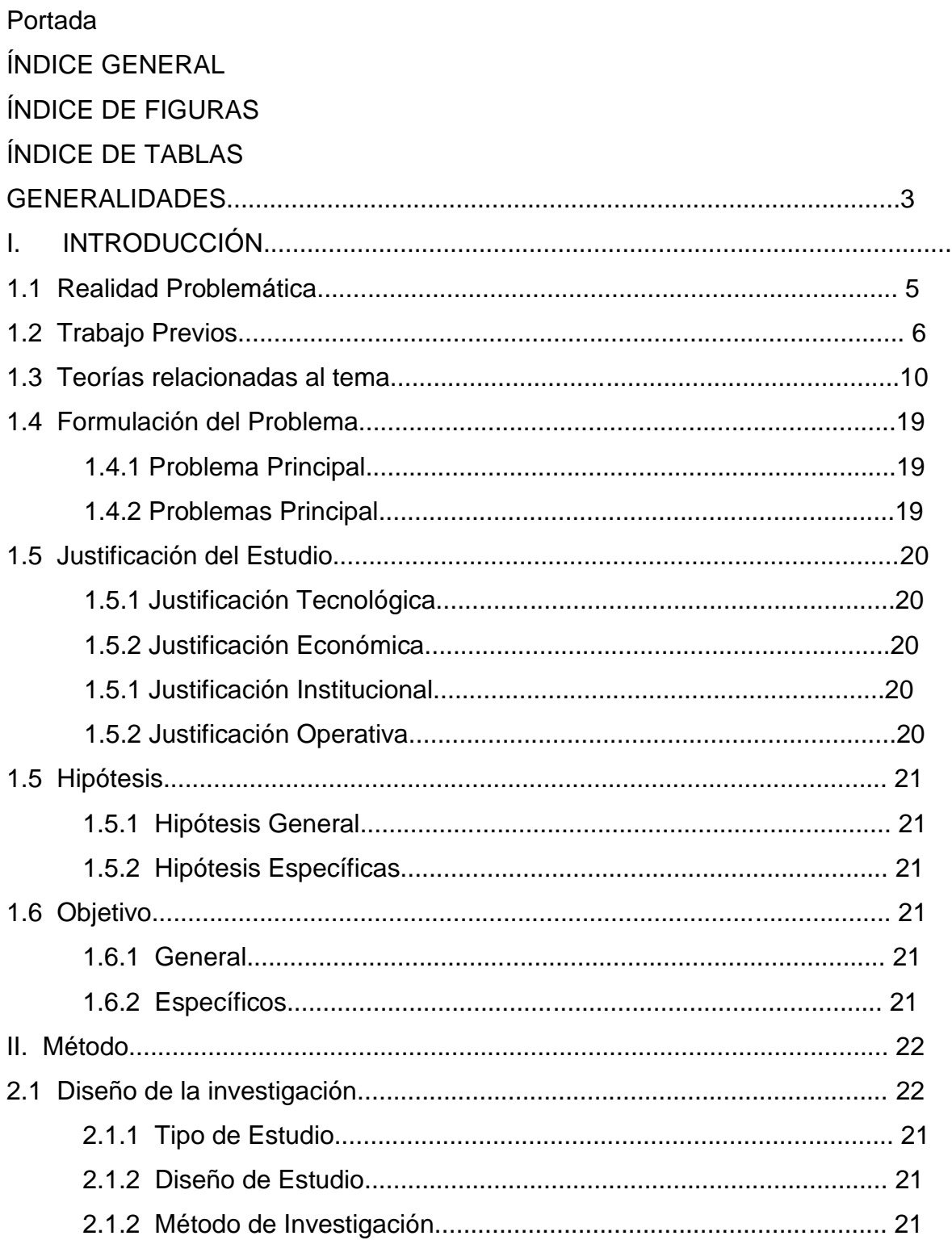

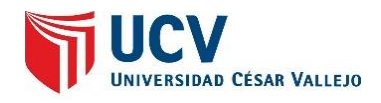

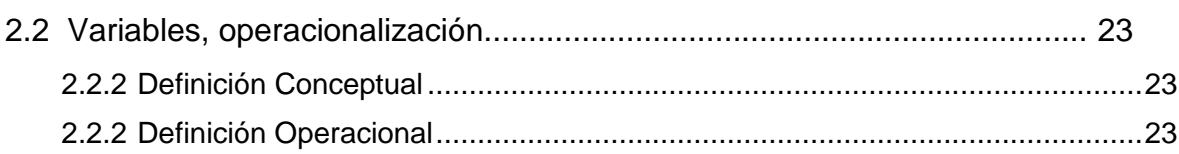

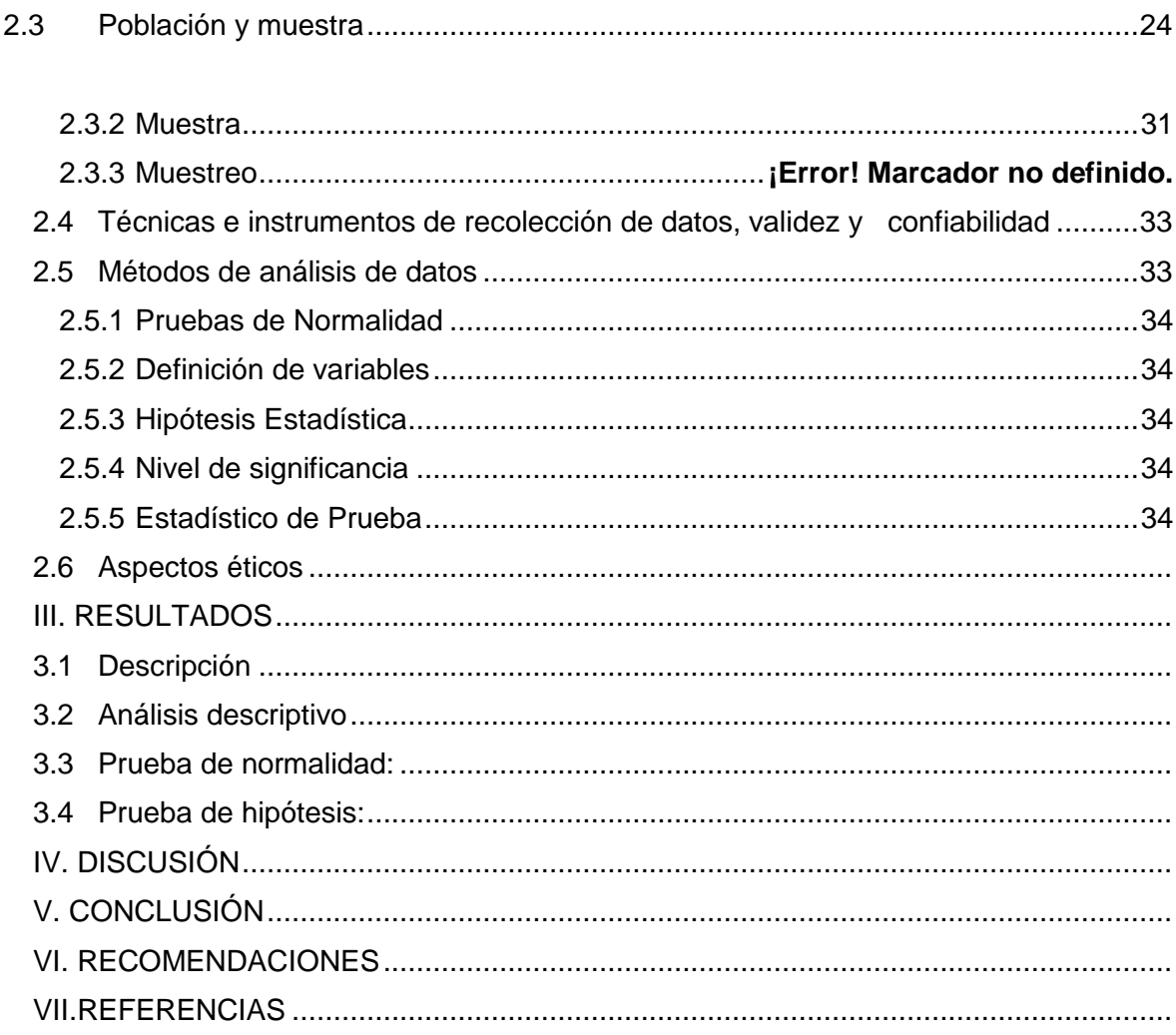

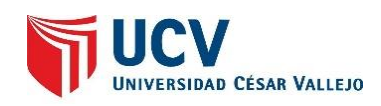

### INDICE DE TABLAS

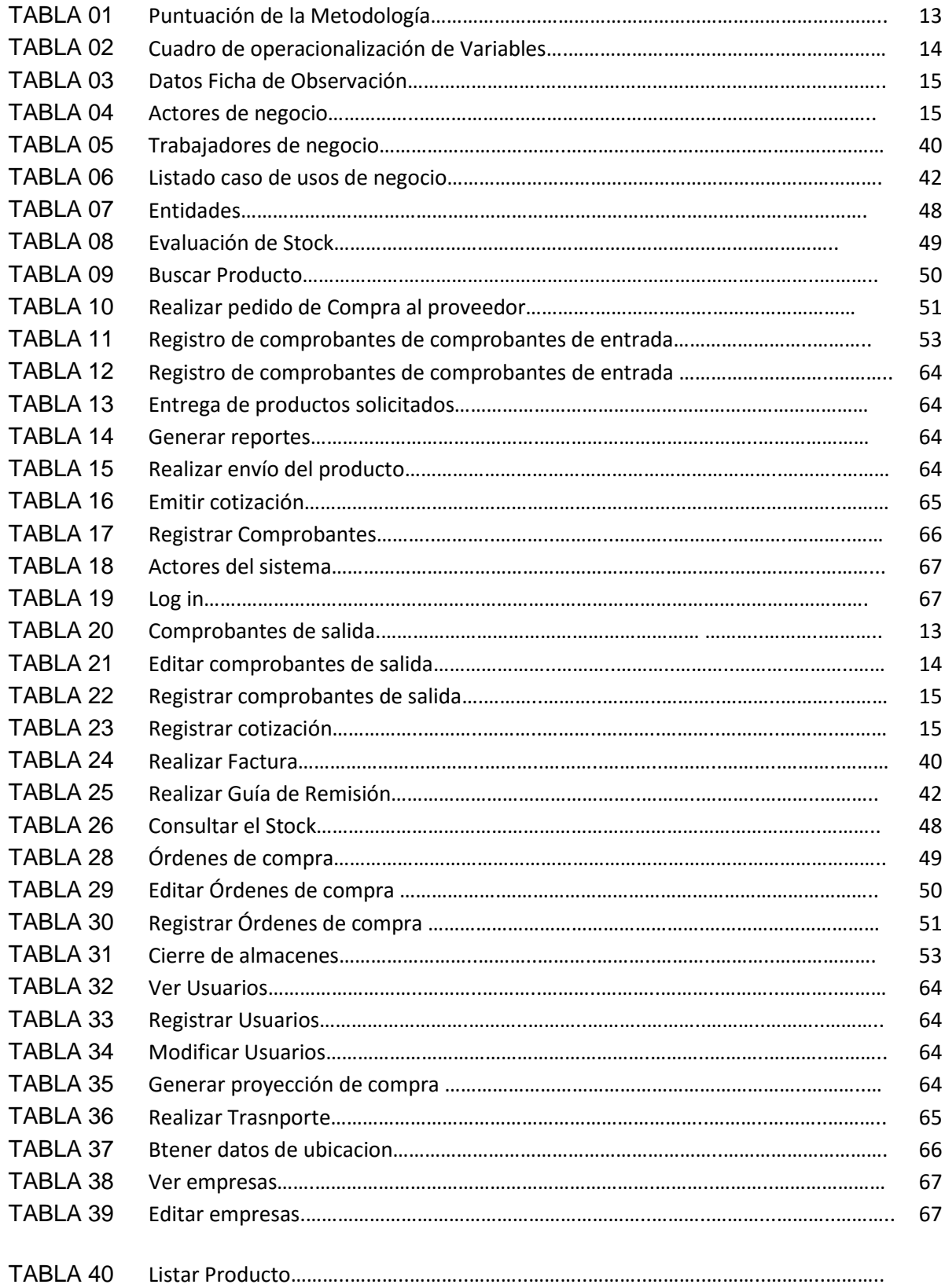

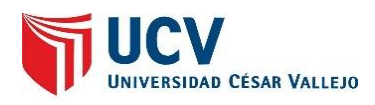

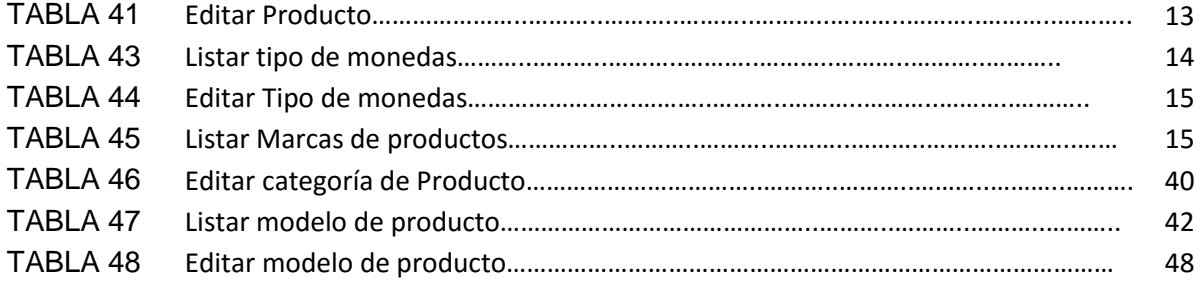

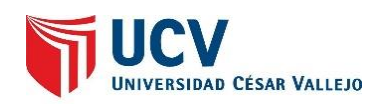

## INDICE DE ANEXOS

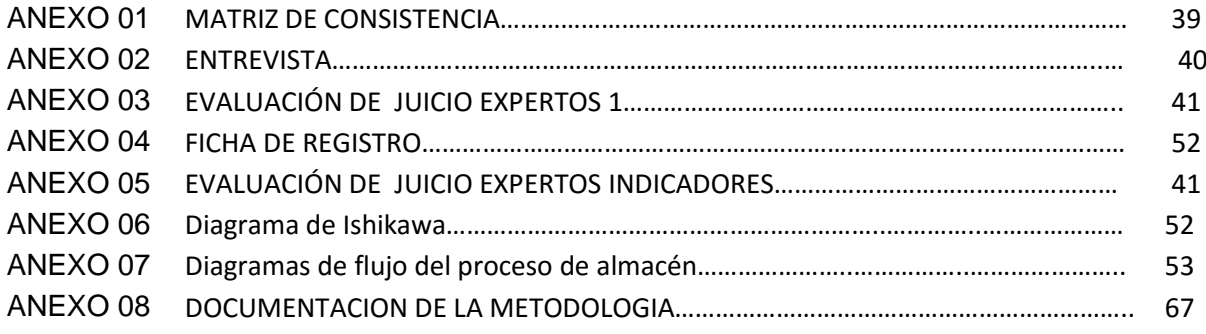